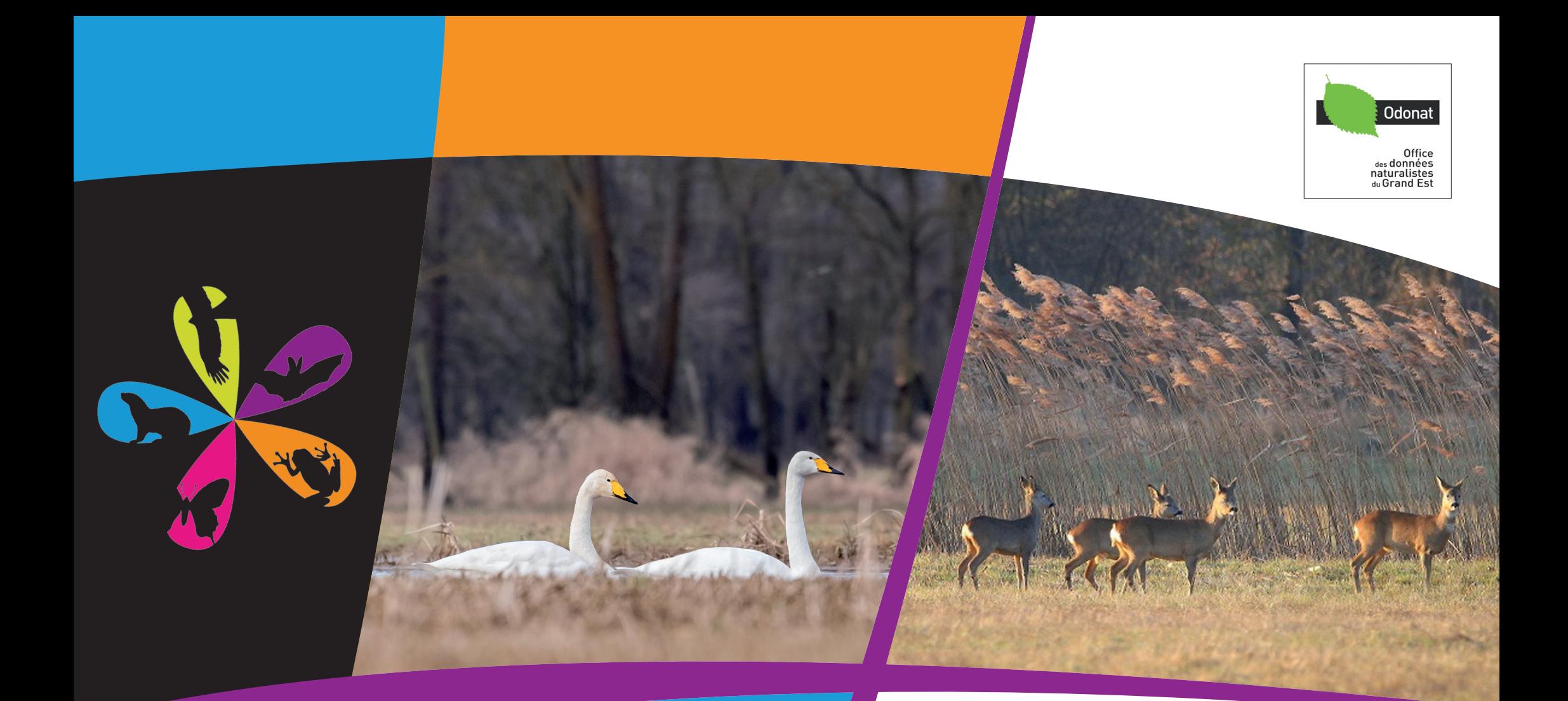

# [Faune-Als](http://media.biolovision.net/www.faune-alsace.org/2017-02/2758-1233489-6810.jpg)ace

Numéro 1 - Mars 2017

# Édito

Voici le premier numéro de Faune-Alsace infos.

Complémentaire des nouvelles et de l'agenda en page d'accueil de Faune-Alsace, cette lettre électronique vise à créer un lien plus étoffé avec les observateurs du réseau, et vient ainsi combler un manque. Plusieurs numéros seront édités au fil de l'an.

Depuis son ouverture à Noël 2010, le succès de Faune-Alsace ne s'est jamais démenti, avec un record de participation en 2016, puisque 747 personnes ont transmis 222 270 observations !

Je ne peux que vous inciter à poursuivre votre engagement, en intégrant les suivis et enquêtes qui vous sont proposés dans le programme ci-contre. Basés sur des protocoles ou pour offrir une meilleure couverture du territoire, ils sont essentiels pour récolter une information plus précise sur les espèces menacées ou mal connues.

Bonne lecture... et bonnes observations. *Au nom des associations gestionnaires de Faune-Alsace Yves Muller, président d'Odonat Grand Est* 

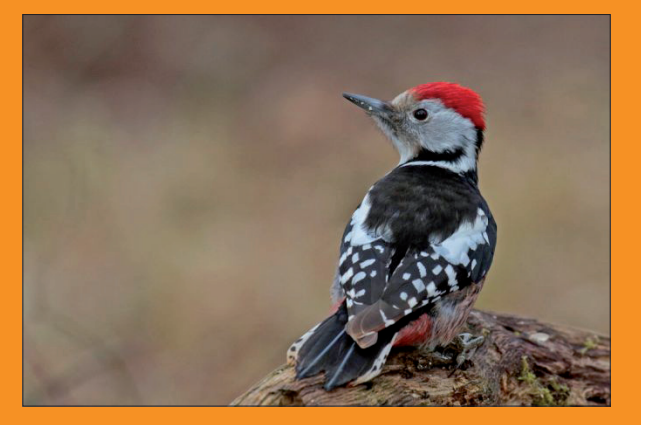

Pic mar (M. Solari)

# Programme inventaires 2017

Ce programme récapitule l'éventail de suivis et d'enquêtes organisés pour évaluer l'état de santé de certaines espèces, ou améliorer nos connaissances sur d'autres.

Tous ces suivis ne sont possibles que grâce aux contributions bénévoles d'un maximum de naturalistes. Selon vos connaissances, votre lieu de résidence, vos disponibilités, il y a sûrement moyen d'apporter votre contribution à l'édifice.

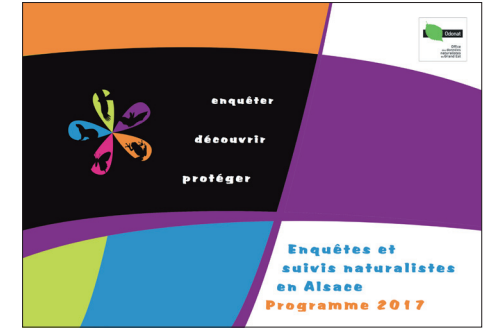

Cliquer pour télécharger

# 3 petits rappels

Pour les inscrits récents (ou ceux qui auraient oublié !), voici trois rappels essentiels sur le fonctionnement de Faune-Alsace.

### **Derrière la base... des associations**

Regroupées au sein de la fédération Odonat Grand Est, ce sont plus de 20 associations qui rassemblent les forces naturalistes d'Alsace, de Champagne-Ardenne et de Lorraine, pour mieux connaître et protéger les milieux naturels de notre région.

Six associations spécialisées assurent le suivi et la validation des observations sur Faune-Alsace, la formation et les contacts avec les observateurs, le suivi des espèces menacées... et bien d'autres missions ! Alors n'hésitez par à visiter leurs sites internet (cliquer sur les logos en dernière page)... mais aussi à adhérer pour leur apporter votre soutien.

### **Application mobile Naturalist'**

Cette application fonctionne sur mobile androïd. Elle est directement reliée à votre compte observateur Faune-Alsace. Après l'avoir téléchargée, vous pouvez vous connecter avec votre identifiant habituel, tout simplement.

Elle offre le moyen le plus simple pour enregistrer vos observations sur le terrain, celles-ci étant automatiquement géolocalisées. L'essayer c'est l'adopter. ([LIEN\)](http://www.faune-alsace.org/index.php?m_id=20245)

### **Un réseau européen**

 Une inscription unique est nécessaire pour accéder à toutes les bases de données du réseau VisioNature.

Vous pouvez donc vous connecter, avec votre identifiant ac-

tuel, à plus de quarante bases départementales ou nationales, qui couvrent une bonne partie de l'Europe de l'Ouest.

 Le plus rapide, pour accéder à tous les portails, est simplement de cliquer sur le logo ci-contre, toujours accessible dans le bandeau supérieur de Faune-Alsace.

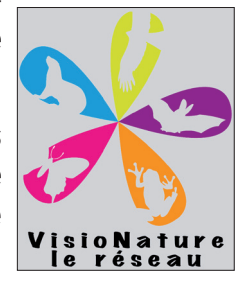

Les photos présentées dans ce document ont été postées dans la [galerie Faune-Alsace.](http://www.faune-alsace.org/index.php?m_id=7) Vous pouvez retrouver l'image originelle en cliquant sur chaque photo. [Couverture : Cygnes chanteurs (Flavien Manguila, 13/02/2017) ; Chevreuils (E. Tringler, 18/01/2017)]

# **Observations marquantes janvier - février 2017**

Cette rubrique synthétise certaines observations (et photos !) enregistrées dans la base de données Faune-Alsace pour les mois de janvier et février 2017.

Merci à tous les contributeurs.

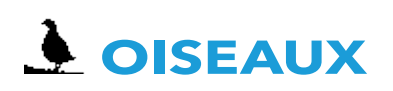

### **Plongeons**

Plusieurs observations : 1 Plongeon arctique observé sur le Rhin à Strasbourg et au plan d'eau de Plobsheim-67 ; 1 Plongeon catmarin et 1 Plongeon imbrin signalés au plan d'eau de Plobsheim

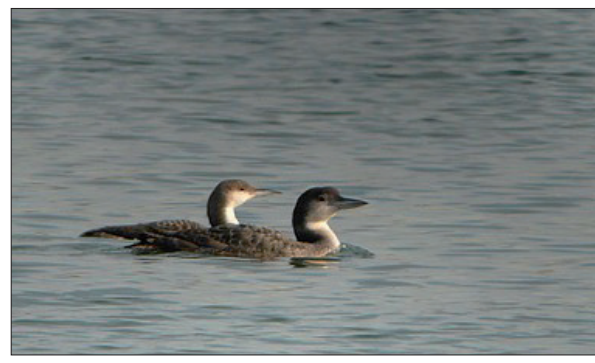

Plongeons arctique et imbrin (E. Vadam, 27/01)

### **Grèbe esclavon**

1 à 2 observés au plan d'eau de Plobsheim entre le 1er janvier et le 25 février ainsi que 1 individu sur le Rhin à Neuhaeusel-67 le 25 février

### **Grèbe jougris**

1 observé sur le plan d'eau de Plobsheim du 13 janvier au 26 février

### **Macreuse brune**

Nombreuses observations entre le 2 janvier et le 19 février à Plobsheim avec un maximum de 14 individus ; 3 individus à Munchhausen-67 du 1 au 15 Janvier ; Observation d'1 individu à Rhinau-67, Petit-Landau-68 et Village-Neuf-68.

### **Fuligule milouinan**

Nombreuses observations avec un maximum de 18 individus au plan d'eau de Plobsheim en janvier et février.

### **Fuligule nyroca**

Plusieurs observations avec 4 individus observés à Village-Neuf le 4 février.

### **Harelde boréale**

Des observations de 1 à 2 individus entre le 1er janvier et le 26 février au plan d'eau de Plobsheim, à Rosenau-68 et Lauterbourg-67

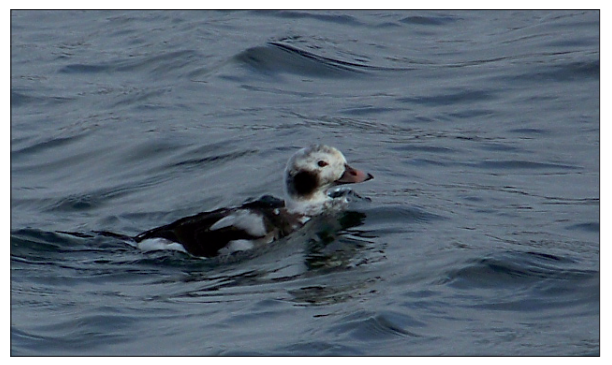

Harelde boréale (D. Nussbaumer, 26/01)

### **Harle huppé**

Plusieurs observations, dont 3 individus observés à Munchhausen le 19 février

### **Harle piette**

Nombreuses observations (161) de Harles piettes sur le Rhin

entre autres sur le plan d'eau de Rhinau-Kappel (D) et sur le plan d'eau de Plobsheim avec des rassemblements de plus de 40 individus le 15 janvier et du 14 au 21 février et un maximum de 62 individus signalés le 14 février

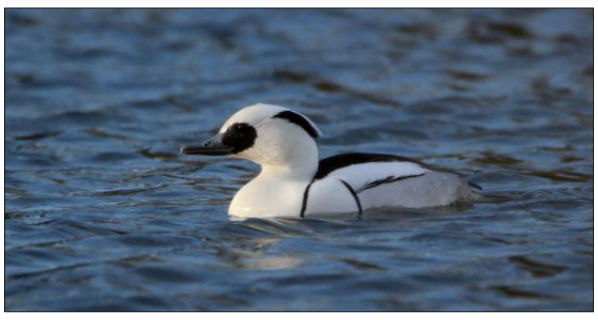

Harle piette (B. Herquel, 13/01)

### **Cygne chanteur**

Nombreuses observations avec des rassemblements de 70 in[dividus à Munchhausen le 10 février, et de 62 individus à Wis](http://media.biolovision.net/www.faune-alsace.org/2017-02/86-1238255-7974.jpg)sembourg-67 le 12 février

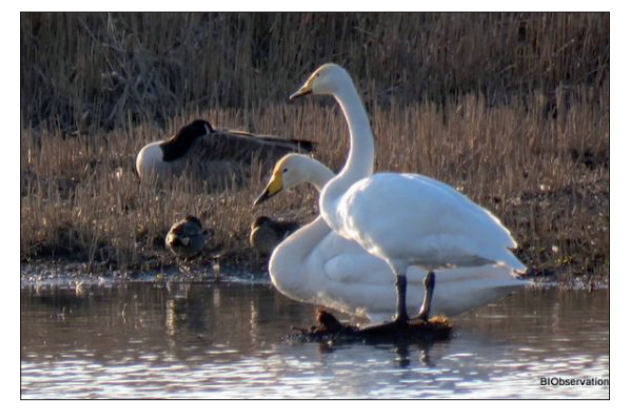

Cygnes chanteurs (S. Umhang, 19/02)

### **Butor étoilé**

1 observé au plan d'eau de Rhinau-Kappel du 10 au 16 Janvier. Et de 1 à 3 individus observés en Petite Camargue Alsacienne-68 entre le 3 et le 26 février.

# **Observations marquantes janvier - février 2017**

### **Goéland à ailes blanches**

1 individu de 2e année observé du 2 au 20 février à Munchhausen et Seltz-67 (Delta de la Sauer)

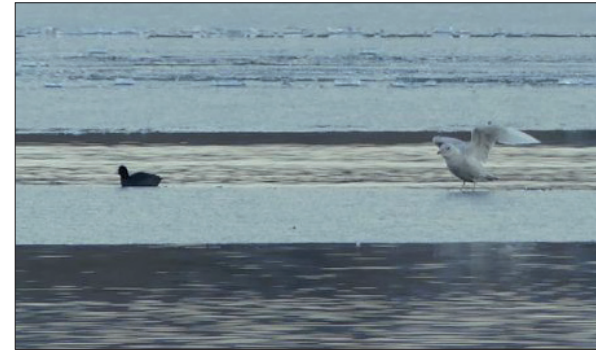

Goéland à ailes blanches (N. Mokuenko, 04/02)

### **Pygargue à queue blanche**

1 adulte a stationne au plan d'eau de Rhinau-67 du 7 janvier au 27 février (encore présent le 4 mars).

### **Faucon Pèlerin**

Le couple d'Illkirch-Graffenstaden-67 est présent sur son aire depuis fin 2016. Les offrandes de proies se succèdent quotidiennement en février. La vie de ce couple peut être suivie en direct grace à une webcam ([LIEN\)](https://alsace.lpo.fr/index.php/oberver-un-faucon-pelerin-en-direct).

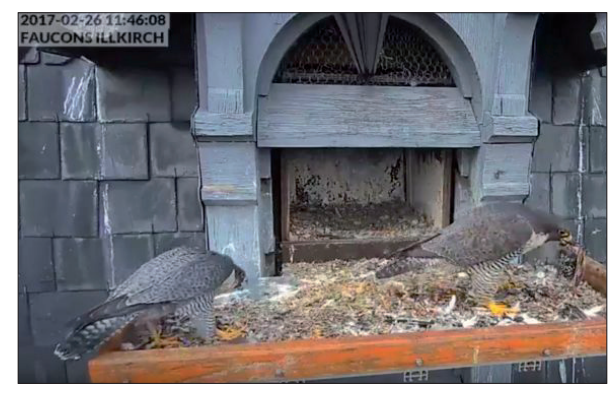

Offrande d'un étourneau le 26/02

### **Faucon émerillon**

9 observations entre Mulhouse-68 et Sélestat-67 et à Rosenau en janvier. Et 5 observations de Faucon émerillon à Bernolsheim, Drusenheim, Krautwiller, Oberhergheim et Rouffach en février.

### **Bécassine sourde**

1 signalée à Hésingue-68 le 12 février

### **Pluvier doré**

Quelques observations à Aspach-le-Bas-68, du 19 au 24 février

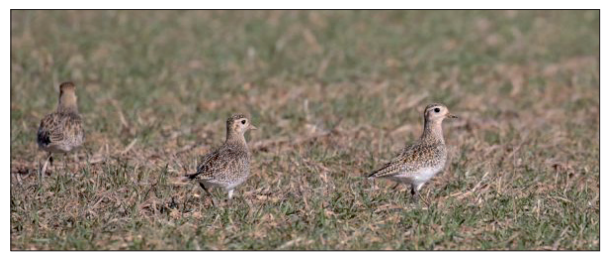

Pluviers dorés (M. Solari, 19,02)

### **Aigrette garzette**

1 observée au bord du Rhin à Village-Neuf-68 le 6 janvier

### **Bruant des neiges**

1 mâle (ssp. *nivalis*) observé au Ballon d'Alsace à Sewen-68 le 2 janvier

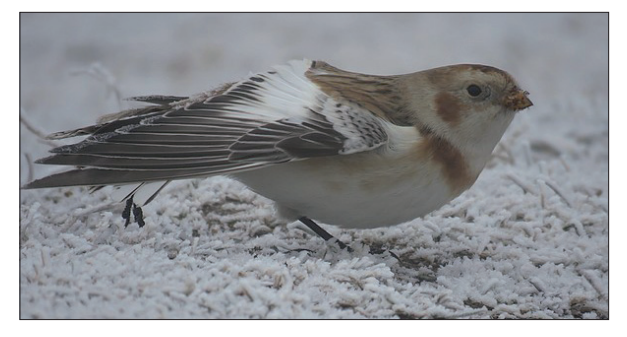

Bruant des neiges (E. Vadam, 02/01)

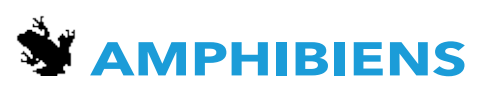

Début de la migration et des pontes. Alors que de nombreuses données issues des campagnes de protection des amphibiens le long des routes affluent sur faune-alsace, les premières données de pontes de Grenouille rousse et de Grenouille agile sont également enregistrées. Merci à tous les bénévoles engagés dans ces campagnes de protection !

### **EXAMPLE REPTILES**

Déjà plus d'une vingtaine d'observations du Lézard des murailles cette année ! S'il est fréquent d'observer ce lézard à partir du mois de mars, la première observation cette année a été réalisée le 16 février 2017. Toutefois, il ne s'agit pas d'un record puisqu'en 2016, l'espèce avait été observée dès le 1er janvier !

De son côté, le Lézard vivipare n'a été observé pour l'instant qu'une seule fois dans la vallée de Munster (02/03) : un individu en héliothermie et très peu farouche ! Pour l'instant, Lézard agile et Lézard vert n'ont pas été contactés malgré le passage de plusieurs observateurs vigilants dans des milieux favorables comme les collines du Bollenberg.

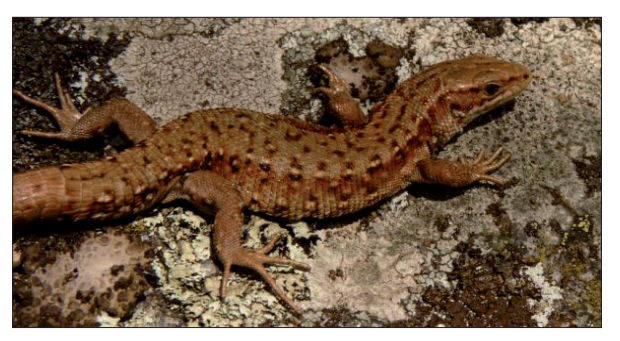

[Premier Lézard vivipare \(J. Guhring ,02/03\)](http://media.biolovision.net/www.faune-alsace.org/2017-03/59-1247305-8941.jpg)

# **Observations marquantes janvier - février 2017**

# *WAMMIFÈRES*

L'observation mammalogique la plus marquante de ce début d'année 2017 est sans nul doute la piste de Lynx boréal observ[ée dans le Jura alsacien \(68\) et validée par l'Observatoire d](http://media.biolovision.net/www.faune-alsace.org/2017-01/1013-1204915-3409.jpg)es Carnivores sauvages.

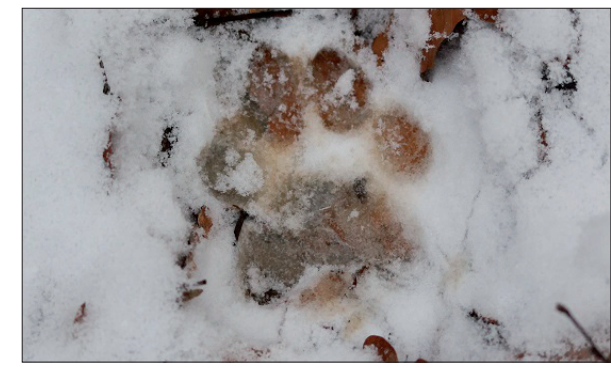

Trace de Lynx (K. Umbrecht, 01/2017)

Plus d'une quarantaine d'observations d'indices de présence du Castor d'Eurasie ont été réalisées cet hiver sur toute la région, sur l'Ill, le Rhin, la Lauch, la Doller, la Moder.

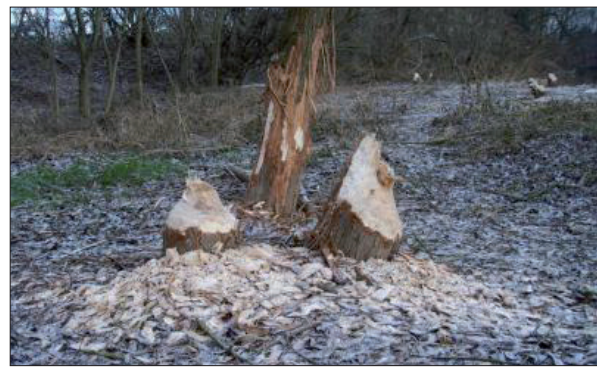

Chantier de Castor (E. Jaegly, 15/01)

[Le comptage hivernal annuel des chauves-souris début févri](http://media.biolovision.net/www.faune-alsace.org/2017-01/51-1210551-5576.jpg)er a été marqué par l'observation de plus de 10 Petits Rhinolophes, espèce rare en Alsace.

# **BRANCHIOPODES**

Aucune observation de *Eubranchipus grubii* en ce début d'année, la majorité des dépressions visitées étant asséchées.

# **NAPAPILLONS**

Moins d'une dizaine d'espèces de Rhopalocères observées en cette fin d'hiver encore fraîche, majoritairement des Citrons *Gonepteryx rhamni* et des Vulcains *Vanessa atalanta* !

Notons plusieurs obs' d'imagos de Grande Tortue *Nymphalis polychloros* dans les Vosges du Sud (68) le 16 février, et des oeufs de Thècle du Bouleau *Thecla betulae* dans le Sundgau (Luemschwiller-68) le 5 février.

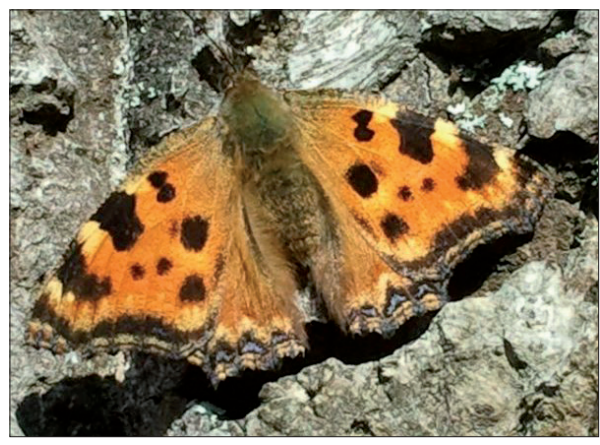

Grande Tortue *Nymphalis polychloros* (P. Meyer, 16/02)

En ce qui concerne les Hétérocères, une petite trentaine d'espèces ont été signalées en ce début d'année, réveillées de leur diapause hivernale (la Satellite *Eupsilia transversa*) ou nouveaux émergents (*Apocheima hispidaria, Phigalia pilosaria, Agriopis leucophaearia*...).

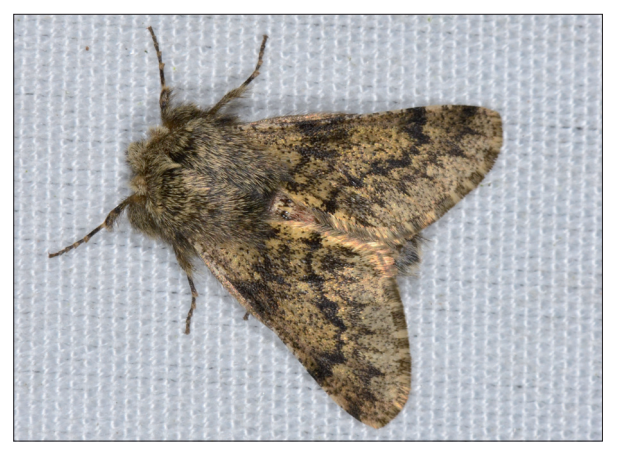

Nyssie hispide *Apocheima hispidaria* (P. Hey, 27/02) À noter que plus de 950 taxons ont déjà été enregistrés depuis l'ouverture du masque Hétérocères !

### **AUTRES INSECTES**

Réveil précoce de 3 Xylocopes violacés *Xylocopa violacea* qui butinent et s'accouplent le 14 février à Vendenheim-67.

Premiers réveils d'imagos de Leste brun *Sympecma fusca* au Bollenberg-68 le 26/02 et à Strasbourg-67 le 27/02.

# **[Zoom sur](http://media.biolovision.net/www.faune-alsace.org/2011-06/126-106000-2826.jpg)**

**le Cordulégastre bidenté** *Cordulegaster bidentata*

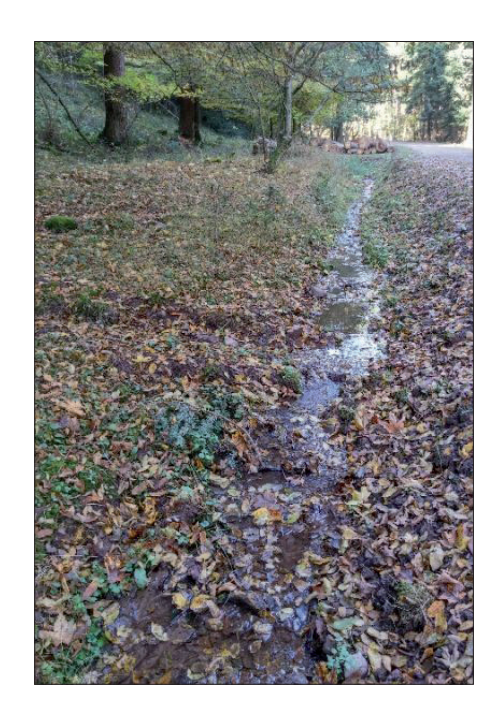

### **Le roitelet du ruisselet**

Cette grande libellule se reproduit dans des milieux courants de très petite dimension : suintements, ruisselets, sources. Le plus souvent, ces habitats se trouvent en milieu forestier.

Courant et lame d'eau y sont très faibles. Les larves résistent mal à la force du courant. Enfin, ces milieux sont souvent de longueur réduite.

Dans cet habitat particulier, il est le plus généralement la seule espèce de libellule à se reproduire. Il peut néanmoins y être trouvé en compagnie de l'espèce proche, le Cordulégastre annelé *C. boltonii*, qui a la capacité de coloniser des eaux courantes plus variées (des ruisseaux aux petites rivières).

### **Une aire de présence... à préciser**

Aujourd'hui, le Cordulégastre bidenté est connu dans plusieurs régions naturelles : le Jura, les Vosges du Sud et les Vosges moyennes, ainsi que quelques forêts du Sundgau. Il reste peu souvent observé, et sur la soixantaine de données, seules 11 permettent de localiser des sites de reproduction (larves, émergence ou ponte).

Sa présence dans les collines sous-vosgiennes, l'Alsace Bossue ou les Vosges du Nord peut aussi être jugée réaliste. Et peut-être même localement dans certains massifs forestiers de plaine.

Un effort de prospection particulier doit donc être fait, en recherchant les larves dans les biotopes favorables.

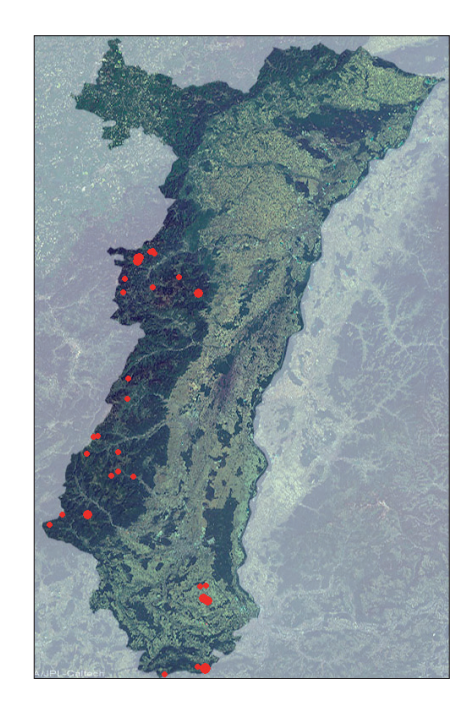

### **À la pêche... aux larves !**

Le C. bidenté reste difficile à étudier. Les adultes sont vagabonds et se dispersent. Ils sont le plus souvent attrapés dans des layons forestiers, sans possibilité d'identifier précisément leur lieu de reproduction. La meilleure technique consiste donc à f[ouiller les biotopes potentiels avec un troubleau ou une](http://media.biolovision.net/data.biolovision.net/2016-11/2_1478010245146-01170648-1873.jpg)  passoire, à la recherche des larves cachées dans le substrat. Cette technique demande un peu de pa-

tience, mais peut se pratiquer en toutes saisons et est très efficace.

### $\mathbb{R}^m$  En savoir plus

Une sortie d'initiation à la recherche et à l'identification des larves de Cordulégastres aura lieu sur les hauteurs de Barr-67 le samedi 01 avril à 14 h. Inscription à association.imago@ free.fr

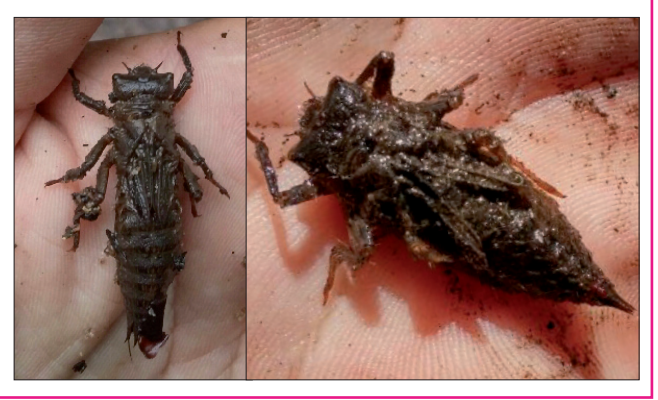

Mâle adulte (M. Solari, 27/06/2011) et biotope dans les Vosges moyennes dans lequel peuvent être trouvées les larves des deux espèces (C. bidenté à gauche, C. annelé à droite) (R. Moratin, 2016)

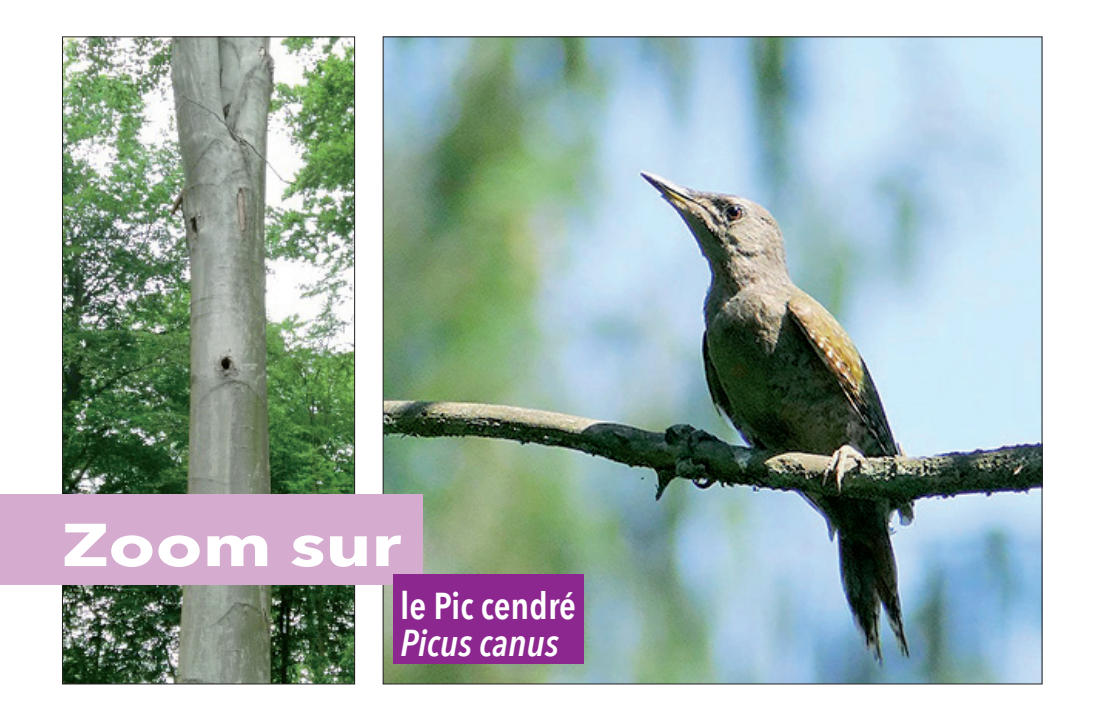

### **Quand et où le chercher ?**

Le Pic cendré apprécie les vieilles parcelles de feuillus assez claires, principalement les hêtraies. On le trouve aussi volontiers dans les forêts à bois tendres (comme dans la bande rhénane), les ripisylves et les vieux vergers. Il évite les vastes massifs de conifères mais il se reproduit à l'occasion dans les forêts mixtes feuillues – résineux et les hêtraies d'altitude du massif vosgien. Comme il se nourrit souvent de fourmis dans les herbages, il apprécie la présence de clairières ou de prairies extensives en lisières. Il niche dans une grande partie du massif vosgien, dans le Jura alsacien, l'Alsace Bossue, le Sundgau, la forêt de Haguenau et dans les forêts rhénanes. L'espèce est absente ou très rare dans les vastes zones ouvertes de cultures de la plaine agricole (Outre-Forêt, Kochersberg, Ried centre-Alsace, Hardt agricole).

Le Pic cendré chante une grande partie de l'année, mais l'essentiel de son activité vocale à lieu de mars à mai.

Dans la cadre de sa raréfaction tant au niveau de sa répartition qu'au niveau quantitatif, toutes les données concernant l'espèce sont intéressantes, d'autant plus qu'elle fait l'objet d'un programme IN-TERREG intitulé « Ramsar'Rhinature » qui a pour but la conservation de l'espèce et de son habitat dans le Rhin supérieur. La recherche de cavités peut également être intéressante, car les arbres comprenant les cavités pourront par la suite être protégés en collaboration avec le gestionnaire forestier. De même, un relevé de densités sur des massifs forestiers complets serait à entreprendre. A vos jumelles !

### **Le plus rares des pics ?**

Espèce sédentaire, le Pic cendré est plus forestier que le Pic vert. Il niche surtout dans les zones tempérées de l'Europe centrale. En France, il se reproduit des Pays de la Loire à l'Alsace.

Monogame et nettement territorial, il reste toute l'année dans son domaine vital. Le couple semble se reformer en fin d'hiver ou au début du printemps. Les parades débouchent, mi-avril, sur le creusement de la loge. Celle-ci est creusée la plupart du temps dans un arbre mort et vermoulu, très rarement un sujet en végétation. La ponte comprend généralement huit œufs, déposés dans la deuxième quinzaine de mai, rarement plus tôt. Les jeunes quittent le nid après 24-25 jours. L'envol est suivi d'une période d'erratisme. Il n'y a qu'une seule nichée par an et pas de ponte de substitution en cas de perte de celle-ci.

Le Pic cendré est une espèce d'intérêt communautaire, inscrite à l'annexe I de la Directive Oiseaux. La population nationale est estimée entre 2 000 et 4 000 couples. Une estimation de la population alsacienne fait état de 400 à 700 couples en 2015 (MULLER Y., 2017).

Le Pic cendré est classé dans la catégorie « en danger » sur la Liste rouge des oiseaux de France

métropolitaine (2016) et sur la Liste rouge des oiseaux nicheurs d'Alsace en « vulnérable » (2014). En effet, au cours des 25 dernières années une régression spatiale de l'ordre de 30 % est observée. Le suivi effectué dans le cadre des comptages nationaux STOC-EPS met aussi en évidence une baisse des effectifs de 20 % depuis 2003.

Les principales menaces qui pèsent sur le Pic cendré concernent la détérioration de son habitat par une exploitation intensive des forêts et notamment de la surexploitation actuelle des derniers gros bois de hêtre. Le Pic cendré souffre également du retournement des prairies et de l'utilisation d'engrais et d'herbicides, qui réduisent les populations de fourmis dont il se nourrit, notamment sur les talus, les bords des routes et les chemins enherbés.

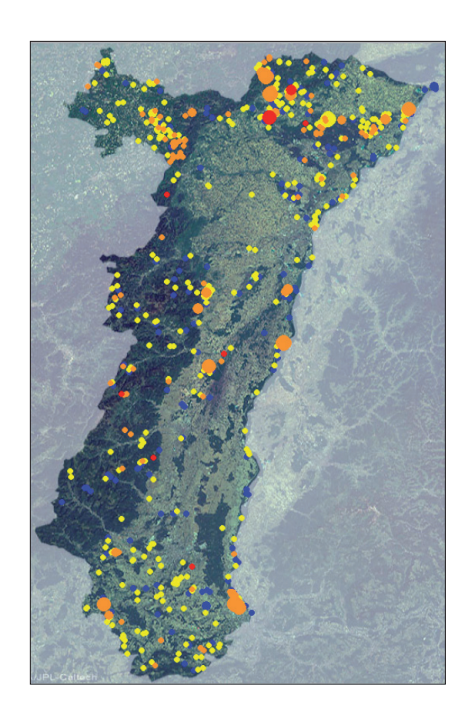

Juvénile (C. Roquin, 08/08/2015) et cavité de hêtre favorable à l'espèce.(M. Weibel, 14/05/2016)

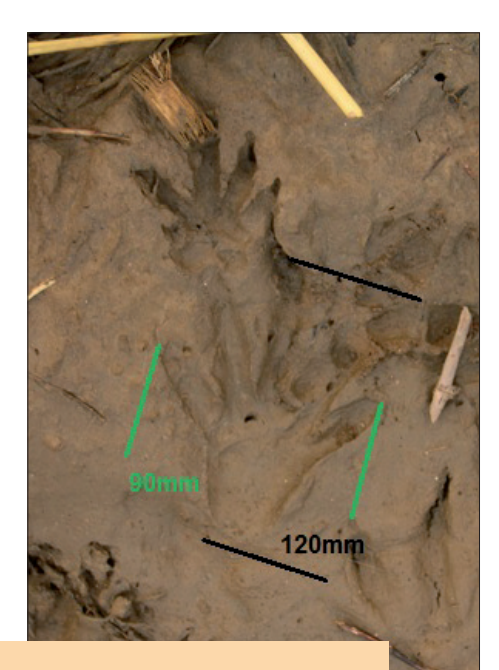

**Zoom su** 

### **Un poil discret**

Avec ses 15 à 30 kg et une taille de 110 cm, le Castor d'Eurasie est le plus gros rongeur européen. Sa fourrure blonde-rousse est dense, et sa queue aplatie et recouverte de fausses écailles est caractéristique. Très lié au milieu aquatique, il partage son temps entre le cours d'eau (2/3 du temps : déplacements) et le milieu terrestre (1/3 du temps : nourriture). Son terrier est creusé sous la surface de l'eau dans la berge. Il y passera la majeure partie de sa journée puis sortira au crépuscule pour chercher de la nourriture. Strictement végétarien, il se nourrit de feuilles, pousses, bourgeons, racines et écorces, principalement des arbustes à bois tendre comme le saule ou le peuplier. Actif toute l'année, il n'hiberne pas.

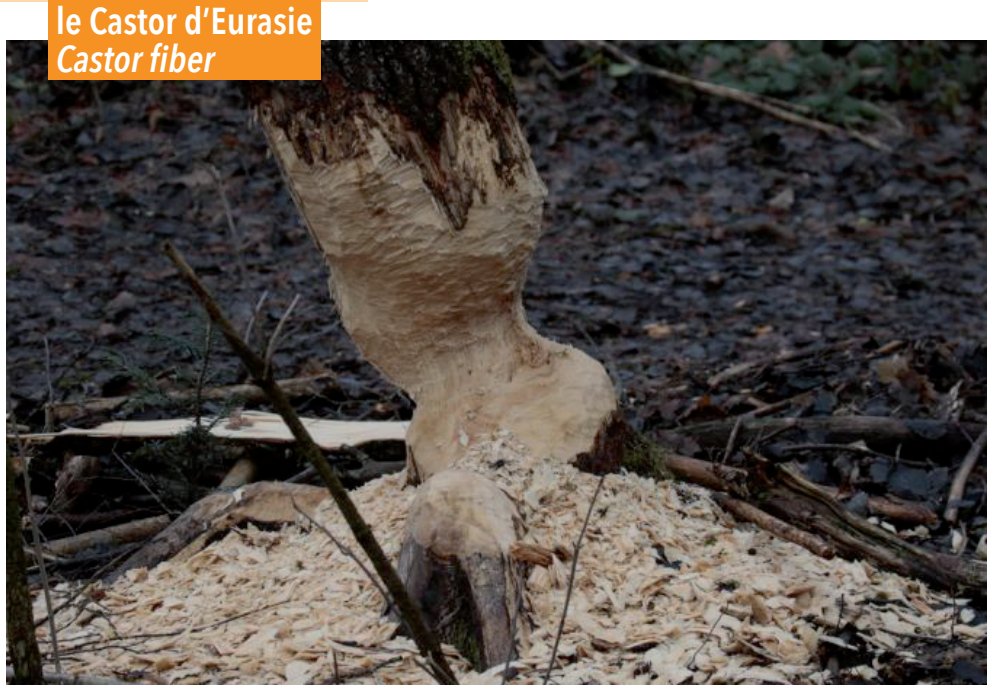

Traces (J. Thiriet) et arbre entamé (M. Solari). Mais voir l'animal est beaucoup plus rare ! (R. Fuhrmann). priorité.

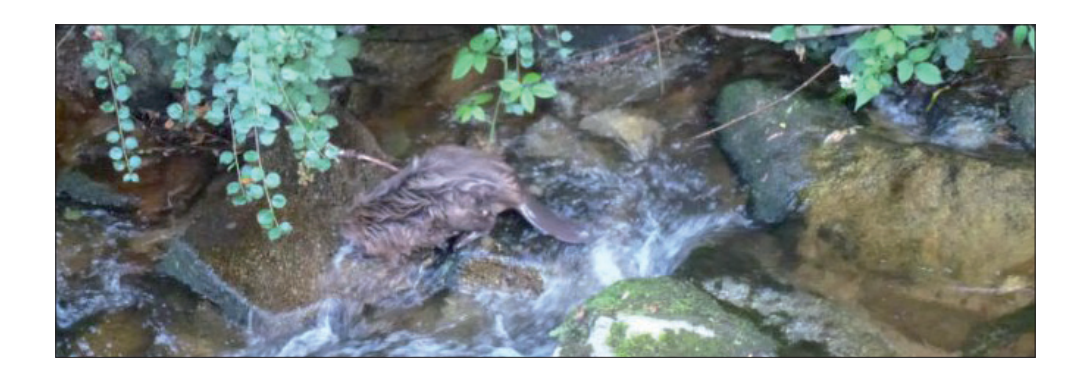

La saison de reproduction de cette espèce monogame débute dès février et la gestation durera trois mois. Les jeunes (deux en moyenne) resteront 6 semaines au gîte, puis, vers l'âge de 2-3 ans, partiront pour s'installer sur un territoire inoccupé et fonder leur propre famille. Le groupe familial, qui défend son territoire, est constitué des parents et des jeunes des deux dernières portées. La durée de vie d'un Castor en milieu naturel est de 7 à 8 ans.

### **Une progression régulière**

Aujourd'hui le Castor d'Eurasie est connu dans 9 secteurs en Alsace. Les indices de présence sont relevés et transmis par un réseau de bénévoles[.](http://www.faune-alsace.org/index.php?m_id=30231)  Ils permettent de confirmer la présence ou l'absence du rongeur sur une zone donnée chaque année. Vous pouvez suivre la [carte de répartition](http://www.faune-alsace.org/index.php?m_id=30231) [de l'espèce,](http://www.faune-alsace.org/index.php?m_id=30231) qui s'actualise automatiquement.

À ce jour tous les linéaires des cours d'eau n'ont pas été arpentés.

Si vous souhaitez participer au suivi du Castor d'Eurasie, vous pouvez contacter le GEPMA qui vous orientera vers les secteurs à prospecter en

Vous souhaitez découvrir le Castor et apprendre à reconnaître ses traces ?

Le GEPMA propose plusieurs sorties sur ce thème. Pendant quelques heures venez découvrir cet animal discret et partez à la recherche des nombreux indices de présence qu'il laisse derrière lui. Cf. Agenda page 11.

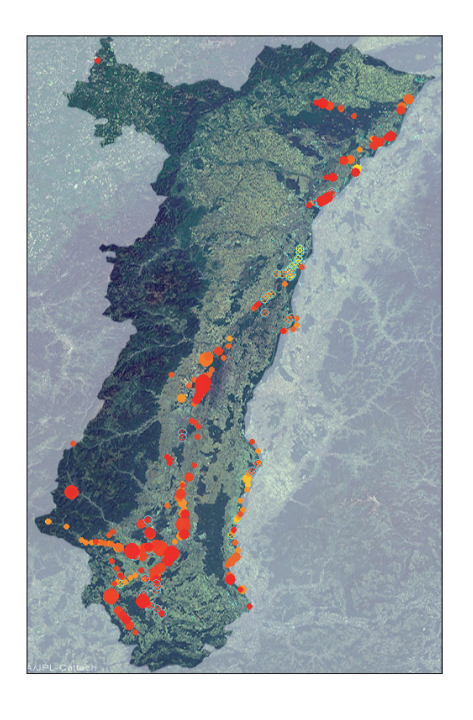

# *TechniFaune* **Bien paramétrer son compte (1) : sur le web**

Inscrivez vous, puis connectez-vous avec vos identifiants, c'està-dire votre adresse email et le mot de passe généré automatiquement reçu par mail.

Une fois connecté, votre nom est affiché en haut à droite.

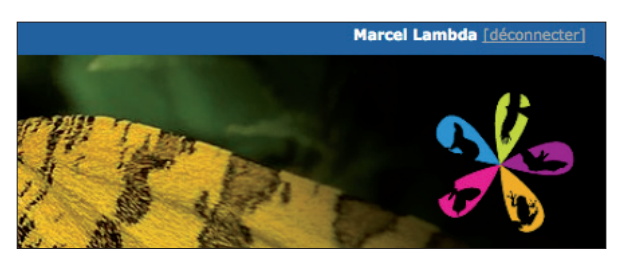

Paramétrer votre compte observateur est alors la première démarche à réaliser.

Vos réglages sont à effectuer dans le menu "Mon compte", situé tout en bas du menu de gauche.

# **Mon compte** Données personnelles E-mail et mot de passe Personnalisation du site Ma fiche de présentation

### **Données personnelles**

Vous pouvez rédiger un petit texte de présentation sur vos intérêts naturalistes. Utile pour vous présenter et discuter avec les autres observateurs.

En cochant *Souhaitez-vous que vos observations soient publiées anonymement ?,* votre nom sera masqué derrière toutes vos observations.

En cochant *Je voudrais cacher mon adresse email aux autres utilisateurs enregistrés*, les autres observateurs ne pourront vous contacter par courriel en cliquant sur votre nom d'observateur.

### **Ma fiche de présentation**

Elle est le résumé de votre activité. C'est elle qui apparaît lorsqu'un observateur clique sur votre nom en regard d'une de vos données.

### **E-mail et mot de passe**

C'est ici que vous pouvez :

- choisir une nouvelle adresse Email le cas échéant. Une adresse Email valide reste cependant indispensable.

*Surtout, ne vous réinscrivez pas avec une autre adresse Email : vous auriez alors 2 comptes utilisateurs distincts !*

- opter pour le mot de passe de votre choix, en lieu et place de celui que le système vous attribue automatiquement lors de votre inscription.

Attention : tout changement dans ce menu s'appliquera pour toutes vos connections sur tous les sites VisioNature !

### **Personnalisation du site**

Ce menu important permet les réglages de base de votre compte, en particulier :

*- Personnalisez l'affichage des observations sur la page de garde* restreint la liste des observations d'oiseaux qui apparaît à droite sur la page d'accueil. Vous pouvez ainsi ne choisir que les oiseaux rares par exemple.

*- Langue de saisie* vous permet, aussi bien lors des saisies que lors des recherches, de choisir si les listes d'espèces seront basées sur les noms vernaculaires français ou bien sur les noms scientifiques.

Ce choix est indépendant pour chaque groupe taxinomique.

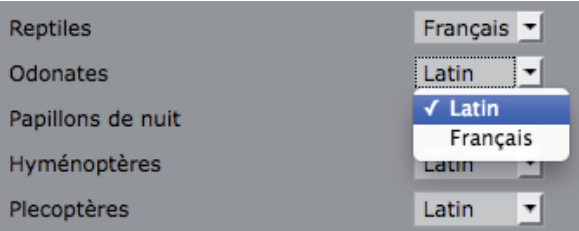

Réglage similaire, le choix du *Classement des espèces* définit si l'ordre des espèces dans les listes sera basé sur l'ordre systématique ou sur l'ordre alphabétique. Ce choix est par contre unique, et vaut pour tous les groupes taxinomiques.

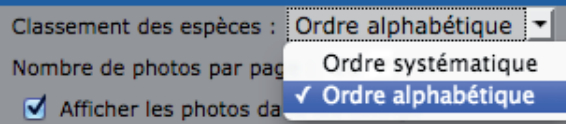

Le *Groupe taxinomique par défaut* définit quel onglet sera actif à l'ouverture des différentes pages de consultation ou de recherche. À titre d'exemple, si vous choisissez *Papillons de jour*, c'est ce groupe qui s'affichera par défaut sur la page *[Les 15](http://www.faune-alsace.org/index.php?m_id=6&sp_DOffset=15) der[niers jours](http://www.faune-alsace.org/index.php?m_id=6&sp_DOffset=15)*. Enfin, le menu *Vérification* détermine comment s'affiche la rubrique personnalisée :

### Mes observations en cours de vérification

qui apparaît sur votre page d'accueil, sous la galerie.

Cette rubrique est le récapitulatif de vos observations en attente de compléments. Elle n'apparaît que sur votre page d'accueil et n'est pas visible des autres observateurs.

# *TechniFaune* **Bien paramétrer son compte (2) : Naturalist'**

Dans l'application mobile Naturalist', le paramétrage aussi est indispensable [Notez que, après une mise à jour de l'application, ce paramétrage peut parfois être à reconfigurer].

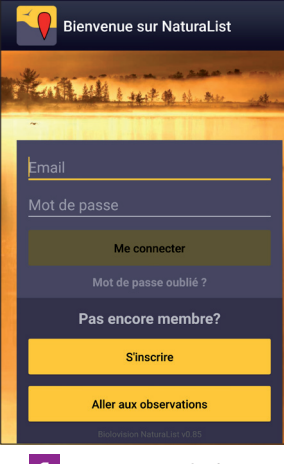

1 Après avoir téléchargé l'application [\(LIEN\)](http://www.faune-alsace.org/index.php?m_id=20245), la première étape est, comme sur www.faune-alsace.org, de vous connecter, **avec les mêmes identifiants.**

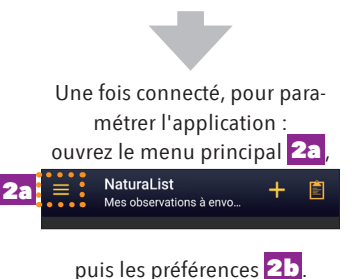

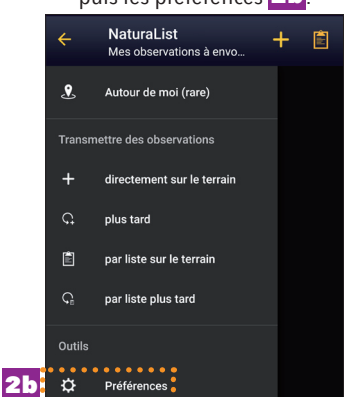

#### **Principaux paramètres à régler dans les préférences :**  Préférences Espèces Liste d'espèces 3 .<br>Retrouvez les espèces d'un site web particulier 4 Langue de saisie Choisissez la langue de saisie pour chaque Amphibiens aroune taxonomique Erancais Position des groupes taxonomiques 5 Araignées Choisissez l'ordre dans lequel les groupes<br>taxonomiques doivent être affichés Scientifique **Rivalves** Scientifique Branchiopodes 3 Vous pouvez désactiver .<br>Scientifique certains groupes taxinomiques.

Pour les groupes activés, il est préférable de choisir la liste du portail de la région dans laquelle vous réalisez vos observations. En effet, celle-ci est paramétrée pour correspondre aux connaissances régionales. En Alsace, choissisez de préférence www.faune-alsace.org

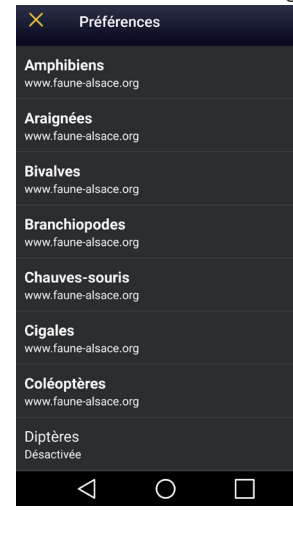

**4** Pour chaque groupe retenu, choisissez entre l'utilisation des noms scientifiques ou des noms vernaculaires en français.

# Préférences Chauves-souris Francais Cigales

5 Pour personnaliser l'ordre des groupes à la saisie, appuyez sur les flèches jaunes et faite glisser chaque groupe de manière à obtenir l'ordre qui s'affichera dans le bandeau du masque de saisie 5a Position des groupes taxonomi.. **Poissons** Chauves-souris

Reptiles

Oiseaux

 $\triangle$ 

 $\circ$ 

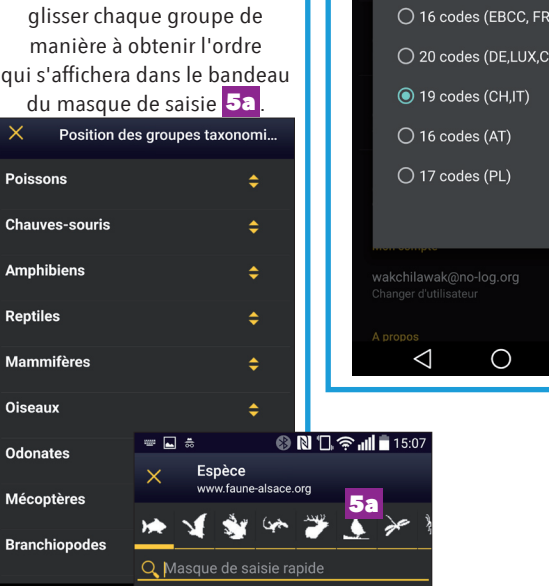

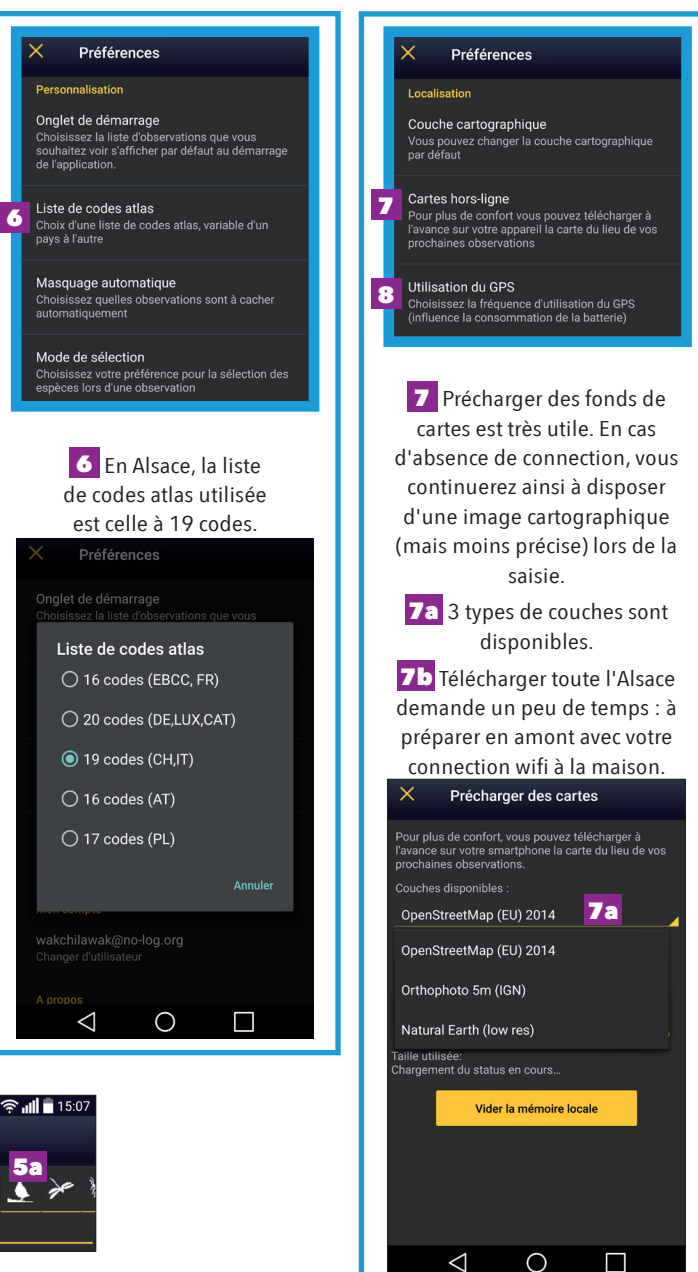

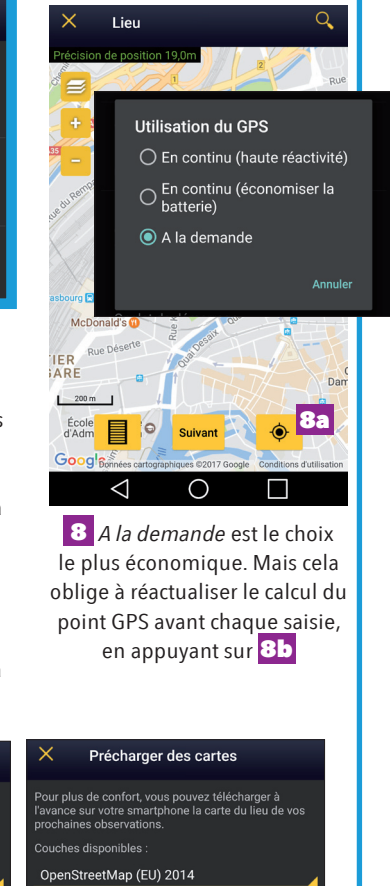

7b

Aiouter un lieu

Vider la mémoire locale

 $\bigcirc$ 

illie aalisee.<br>100Mo (31 %) sur 1000Mo disponibles

imite (Mo)

.<br>Faille utilisée

 $\triangle$ 

**Lettre d'information** *Faune-Alsace infos n°1 - Mars 2017* **- 10**

### **[AGENDA](http://media.biolovision.net/www.faune-alsace.org/2015-03/406-763358-8394.jpg)**

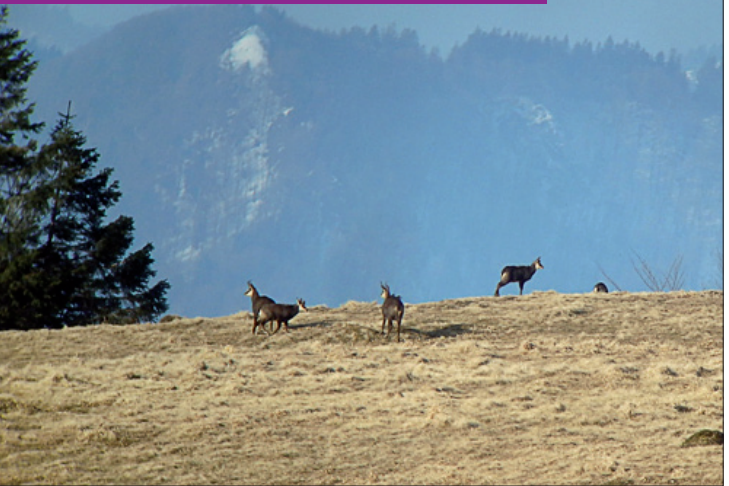

Chamois (D. Holtz, 18/03/2015)

# Enquêtes, suivis

#### **Rendez-vous naturalistes de BUFO**

Dans le cadre de l'animation de la base de données herpétologique, BUFO vous propose un rendez-vous mensuel, le premier samedi de chaque mois, afin d'effectuer des prospections naturalistes dans le but de mieux connaître des zones sousprospectées ou de rechercher des espèces rares et sensibles. En bref, un moment privilégié pour les naturalistes experts ou amateurs.

### **01 avril 2017**

Le premier rendez-vous est fixé au samedi 1er avril à 20h30 le long de la bande rhénane nord entre Fort-Louis et Munchhausen. L'objectif dépendra des conditions météorologiques et de l'activité des Amphibiens. Toutefois nous prospecterons dans les zones de présence du Pélobate brun et de la rarissime Grenouille des champs.

### **06 mai 2017**

Le second rendez-vous est fixé le samedi 6 mai à 21h à proximité de Strasbourg dans le but de prospecter des zones potentiellement favorables au Crapaud vert au nord de la Bruche.

*Une inscription par mail est obligatoire afin de pouvoir organiser les prospections au mieux en fonction du nombre de participants.* 

*Merci de contacter Sarah BAOUCH :* 

*service.civique2@bufo-alsace.org*

#### **Suivis espèces LPO 25 mars 2017**

Prospection du Milan royal : dans le Sundgau (Jérôme ISAM-BERT) et en Alsace bossue (Sébastien DIDIER).

*Inscriptions sur [http://alsace.lpo.fr](http://alsace.lpo.fr/index.php/sorties-et-evenements/programme-des-sorties)*

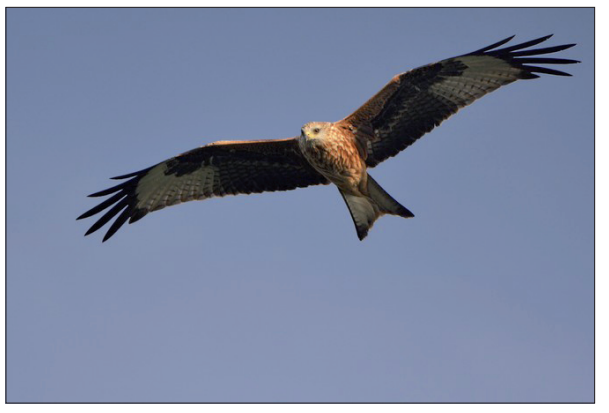

Milan royal (H. Enoch, 11/09/2015)

### **Initiations identification IMAGO Samedi 01 avril 2017 - 14 h**

Sortie d'initiation à la recherche et l'identification des larves de Cordulégastres aura lieu sur les hauteurs de Barr-67

*Inscription par courriel à association.imago@free.fr*

# Sorties nature

### **Sorties nature GEPMA Dimanche 19 mars 2017**

### **Sur les traces d'un végétarien discret**

Le Castor eurasien est un animal discret et difficile à observer. Heureusement, il laisse très souvent de nombreuses traces derrière lui. Pour quelques heures, entrez dans la peau d'un pisteur, cherchez et analysez les indices de présence et devenez incollable sur ce rongeur.

*Matinée – FORT-LOUIS (Heure et lieu exacts transmis à l'inscription). Intervenants : Agnès BLATTNER, Pascal GEROLD*

 *Inscription obligatoire avant le 17/03 au 03 88 86 51 67 En partenariat avec la Maison de la Nature du Delta de la Sauer et d'Alsace du nord ([LIEN\)](http://www.nature-munchhausen.com)*

### **Dimanche 19 mars 2017**

### **Sur les traces du castor : promenade naturaliste et de découverte**

La recherche de traces du castor sera un prétexte pour découvrir le paysage du ried d'Alsace Bossue. Sans déranger cet animal farouche et peu connu, nous apprendrons à le connaître et à le protéger. *Convient aux enfants et aux adultes.*

*14h30 - HERBITZHEIM. Intervenant : Rolland GISSINGER (ANAB). Renseignements et inscription au 06 75 09 71 46*

### **Samedi 29 avril 2017**

### **Les yeux sur les chamois**

Au travers d'une balade dans le massif vosgien, venez découvrir le milieu de vie de cette espèce gracieuse et peut-être aurezvous la chance de l'observer !

*17h – MUNSTER. Intervenant : Éric BABILON. Inscription obligatoire (GEPMA 03 88 22 53 51)*

### **[AGENDA](http://media.biolovision.net/www.faune-alsace.org/2016-08/54-1106518-7859.jpg)**

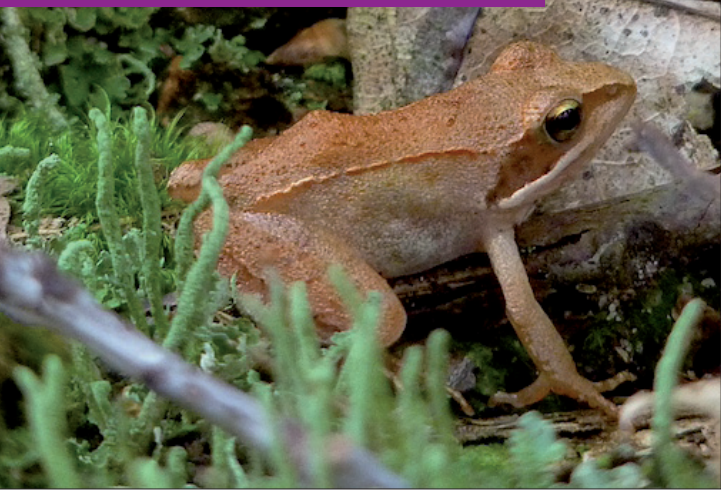

Grenouille agile (J. Thiriet, 03/08/2016)

### **Sorties nature LPO** *Programme détaillé et inscriptions sur [http://alsace.lpo.fr](http://alsace.lpo.fr/index.php/sorties-et-evenements/programme-des-sorties)*

### **01 avril 2017**

**L'éveil printanier en milieu forestier**  (Edmond HEROLD) Hochstatt (68)

### **02 avril 2017**

### **Réveil au polder (Aurore PEYRRAYON)**  RN de la Sommerley (Erstein-67)

### **9 avril 2017**

### **Le réveil des oiseaux chanteurs**

(Marc KELLER, Alain WILLER) RN du Taubergiessen (Rhinau-67)

### **22 avril 2017**

### **Flore et faune des vergers**

Bernwiller-Hartmanswiller (68) (Philippe BOOTZ, Yves GROSS)

### **30 avril 2017**

**Oiseaux des vignes et vergers**  (Stéphane UMHANG) Rosheim (67)

### **Sorties nature BUFO 07 avril 2017**

### **À la découverte des Amphibiens du Val d'Argent**

Venez découvrir les habitants des mares aménagées par les bénévoles d'Alsace Nature et de BUFO. La sortie se déroulera de nuit afin d'observer au mieux les Amphibiens durant leur parade nuptiale.

RDV 20H30. *Sortie grand public – inscription obligatoire par mail : asssociation @bufo-alsace.org*

*Inscription et infos complémentaires : [www.bufo-alsace.org](http://www.bufo-alsace.org/event/a-la-decouverte-des-amphibiens-du-val-dargent/?event_date=2017-04-07)*

### **08 avril 2017**

### **Les Amphibiens de l'Étang des 7 Chênes**

Venez découvrir les Amphibiens de l'étang de pêche de Nambsheim suite aux opérations de restauration écologique menées en 2016.

RDV 20H00. *Sortie grand public en partenariat avec la SHNEC Inscription gratuite et obligatoire :* 

*asssociation @bufo-alsace.org ou Musée d'Histoire Naturelle et d'Ethnographie de Colmar shne.colmar@orange.fr ou 03 89 23 84 15*

### **06 mai 2017**

### **Un dragon dans la gravière**

Venez découvrir les Amphibiens des anciennes gravières de Dietwiller ! Qui sait ? Avec un peu de chance, vous pourrez peutêtre observer des tritons.

RDV 20H30 *Sortie grand public – inscription obligatoire par mail : asssociation @bufo-alsace.org*

# Conférences

### **Conférences Mardi Nature du GEPMA**

*20h. Institut de zoologie - Amphithéâtre Bataillon, 12 rue de l'Université - STRASBOURG. Conférences gratuites et sans inscription.* 

Programme sur [www.gepma.org](http://www.gepma.org/index.php/nos-actions/mardi-nature)

### **Mardi 21 mars 2017**

### **Entre la terre et le ciel, il y a l'arbre**

Haies vives d'Alsace / Groupe Eurométropole d'Alsace Nature

### **Mardi 18 avril 2017**

### **L'odeur de l'herbe coupée.**

### **Le Renard roux, et si on en parlait ?**

Franck VIGNA, vidéaste naturaliste, coordinateur du Collectif Renard Grand Est

### **Conférences BUFO**

*Plus d'informations : [www.bufo-alsace.org](http://www.bufo-alsace.org/animations)*

### **Lundi 27 mars 2017**

### **Les Amphibiens en Alsace**

Conférence sur le thème des Amphibiens en Alsace par Daniel HOLFERT organisée par l'association : Alsace, Culture et Patrimoine. *20h – Strasbourg - Entrée : 5€.* 

### **Jeudi 30 mars 2017**

### **Gestion de la nature ou gestion contre nature ?**

Les élèves de Terminale STAV du lycée agricole d'Obernai s'associent avec la Société d'Histoire Naturelle et d'Ethnographie de Colmar pour la 5e édition de Plein Champ sur la biodiversité qui se déroulera au musée de Colmar le jeudi 30 mars 2017 dès 19h30.

# [www.faune-alsace.org](http://www.faune-alsace.org)

Faune-Alsace est une base de données faunistiques, ouverte à la participation de tous les naturalistes. Son inscription est libre et gratuite.

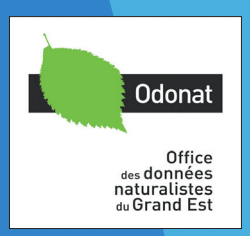

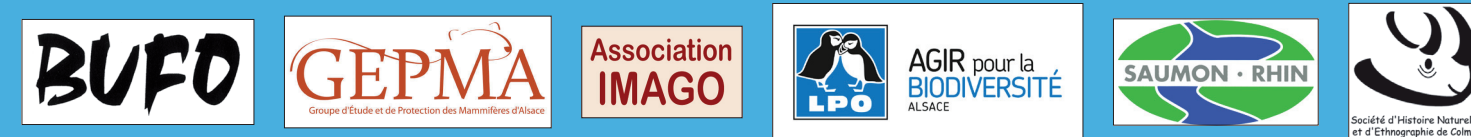

Faune-Alsace est gérée par les associations du réseau ODONAT

Faune-Alsace est soutenue par :

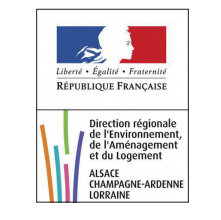

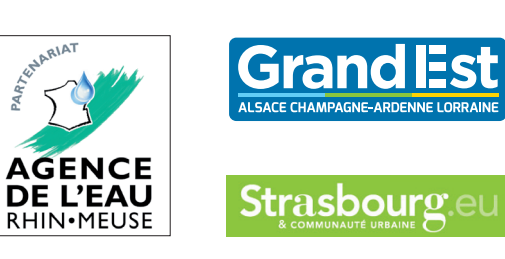

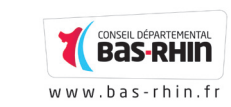

Conseil départemental

**Haut-Rhin** 

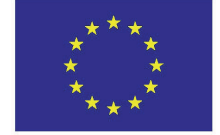

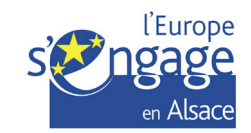

Réseau Grand Est www.faune-champagne-ardenne.org www.faune-lorraine.org Visitez, participez !